# **CoCoALib - Feature #1436**

## **Flatten for a matrix**

04 Mar 2020 20:59 - John Abbott

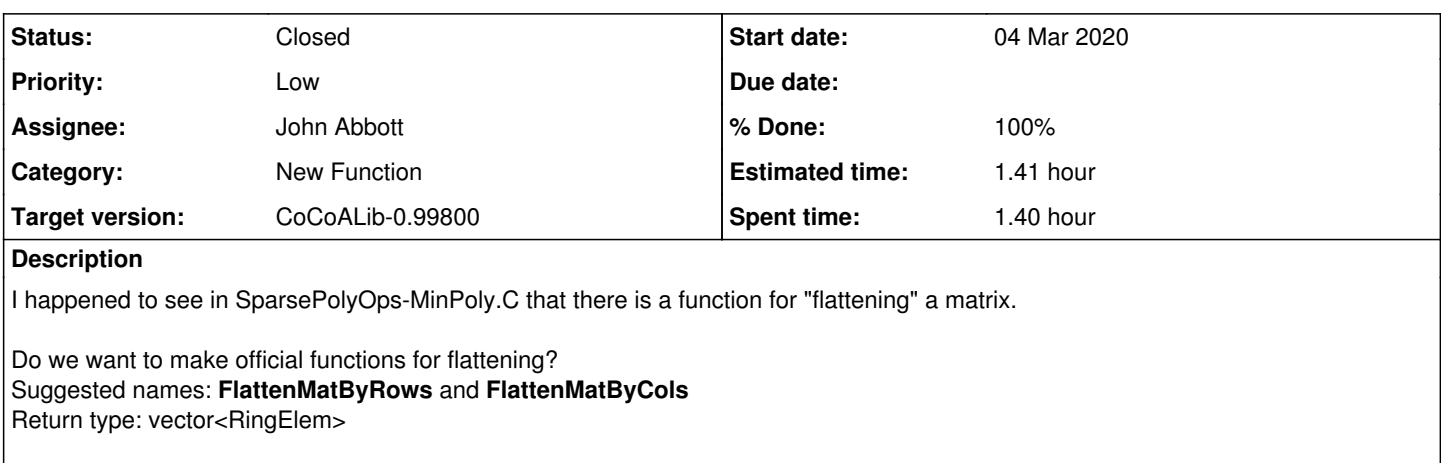

Note that we already have MatByRows and MatByCols which are the opposite functions.

#### **History**

#### **#1 - 25 Sep 2020 11:13 - John Abbott**

*- Priority changed from Normal to Low*

*- Target version changed from CoCoALib-0.99800 to CoCoALib-0.99850*

Some notes:

- (A) there are already the functions GetRows and GetCols which return a vector<vector<RingElem>>
- **(B)** the current fn is MatrixFlatten around lines 116-125 in SparsePolyOps-MinPoly.C

In its current "private" form MatrixFlatten is a "nasty" impl: it requires that the vector into which the result is copied be of the right size. We could either use resize inside the function, or else write a function which creates a new vector and returns that (returning should not copy the vector).

I think this is not urgent, so am postponing to 0.99750.

#### **#2 - 25 Sep 2020 17:06 - Anna Maria Bigatti**

it is only used in **RingElem MinPoly(ConstMatrixView M, ConstRefRingElem x)**.

#### **#3 - 02 Oct 2020 17:03 - John Abbott**

*- Status changed from New to Resolved*

- *Assignee set to John Abbott*
- *% Done changed from 0 to 50*

I have written a first impl (in MatrixOps-flatten.C). Added doc. No tests yet.

#### **#4 - 02 Oct 2020 20:56 - John Abbott**

*- % Done changed from 50 to 60*

I have checked in the code.

The fn names are **FlattenByRows** and **FlattenByCols**; it seems unnecessary to have Mat in the fn names!

#### **#5 - 02 Oct 2020 20:56 - John Abbott**

*- Target version changed from CoCoALib-0.99850 to CoCoALib-0.99800*

### **#6 - 05 Oct 2020 14:39 - John Abbott**

*- Status changed from Resolved to Feedback*

*- % Done changed from 60 to 90*

I have added a test to test-matrix4.C

#### **#7 - 29 Oct 2020 21:36 - John Abbott**

- *Status changed from Feedback to Closed*
- *% Done changed from 90 to 100*
- *Estimated time set to 1.41 h*